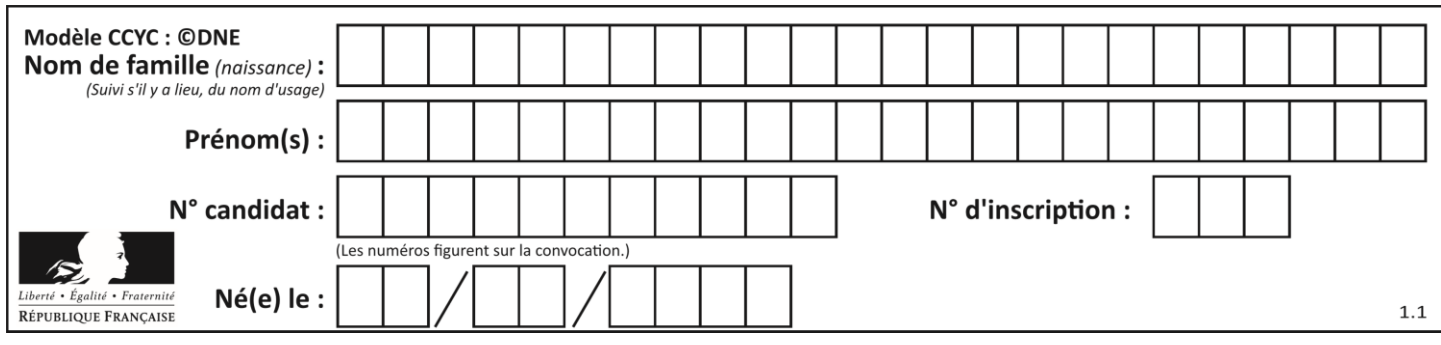

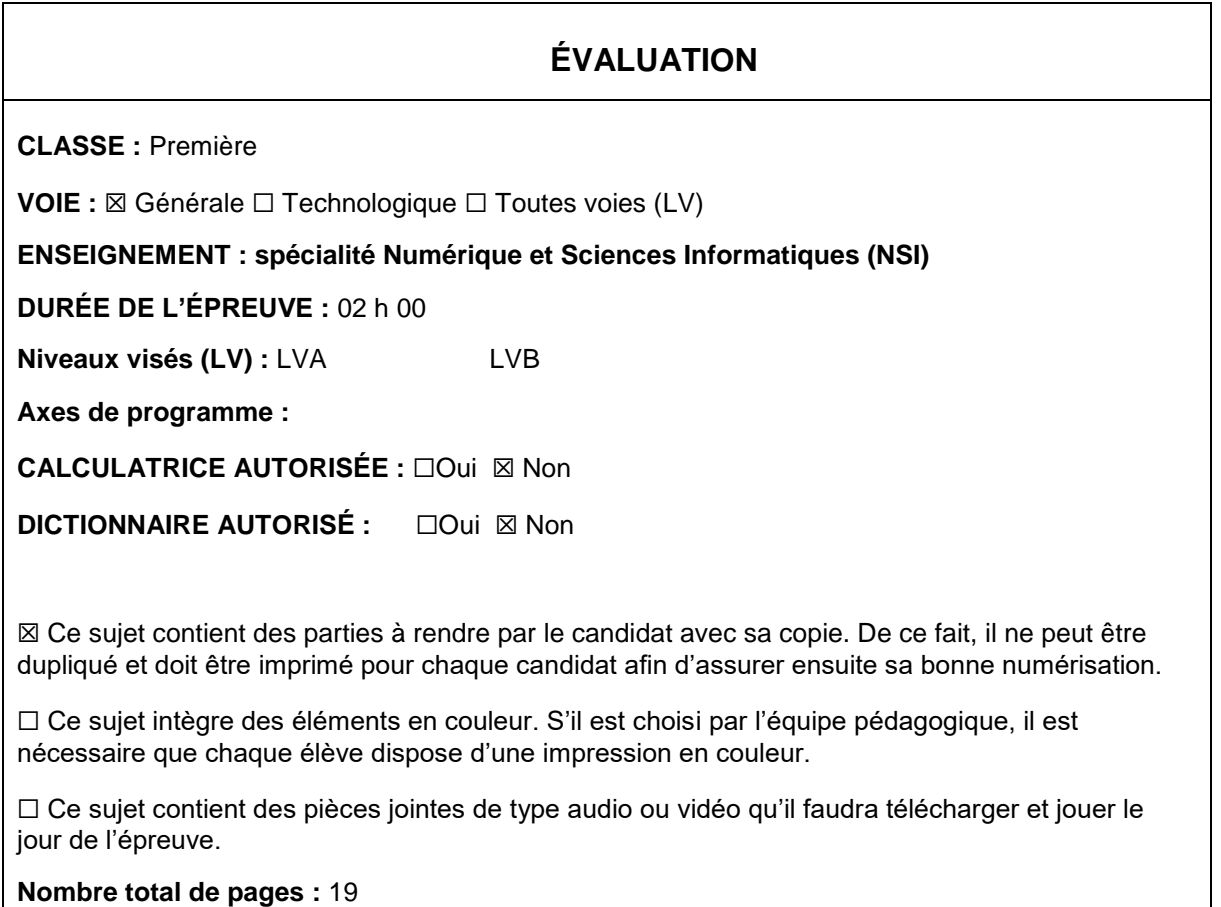

L'épreuve consiste en 42 questions, rangées en 7 thèmes.

Pour chaque question, le candidat gagne 3 points s'il choisit la bonne réponse, perd 1 point s'il choisit une réponse fausse. S'il ne répond pas ou choisit plusieurs réponses, il ne gagne ni ne perd aucun point.

Le total sur chacun des 7 thèmes est ramené à 0 s'il est négatif.

La note finale s'obtient en divisant le total des points par 6,3 et en arrondissant à l'entier supérieur.

# **Le candidat indique ses réponses aux questions en pages 2 et 3.**

**Seules les pages 1 à 4 sont rendues par le candidat à la fin de l'épreuve, pour être numérisées.**

Les questions figurent sur les pages suivantes.

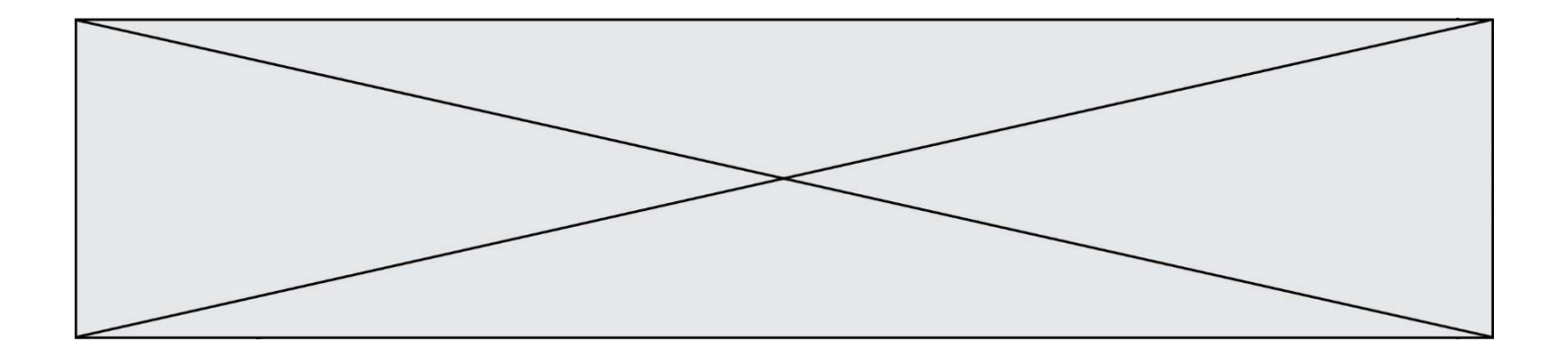

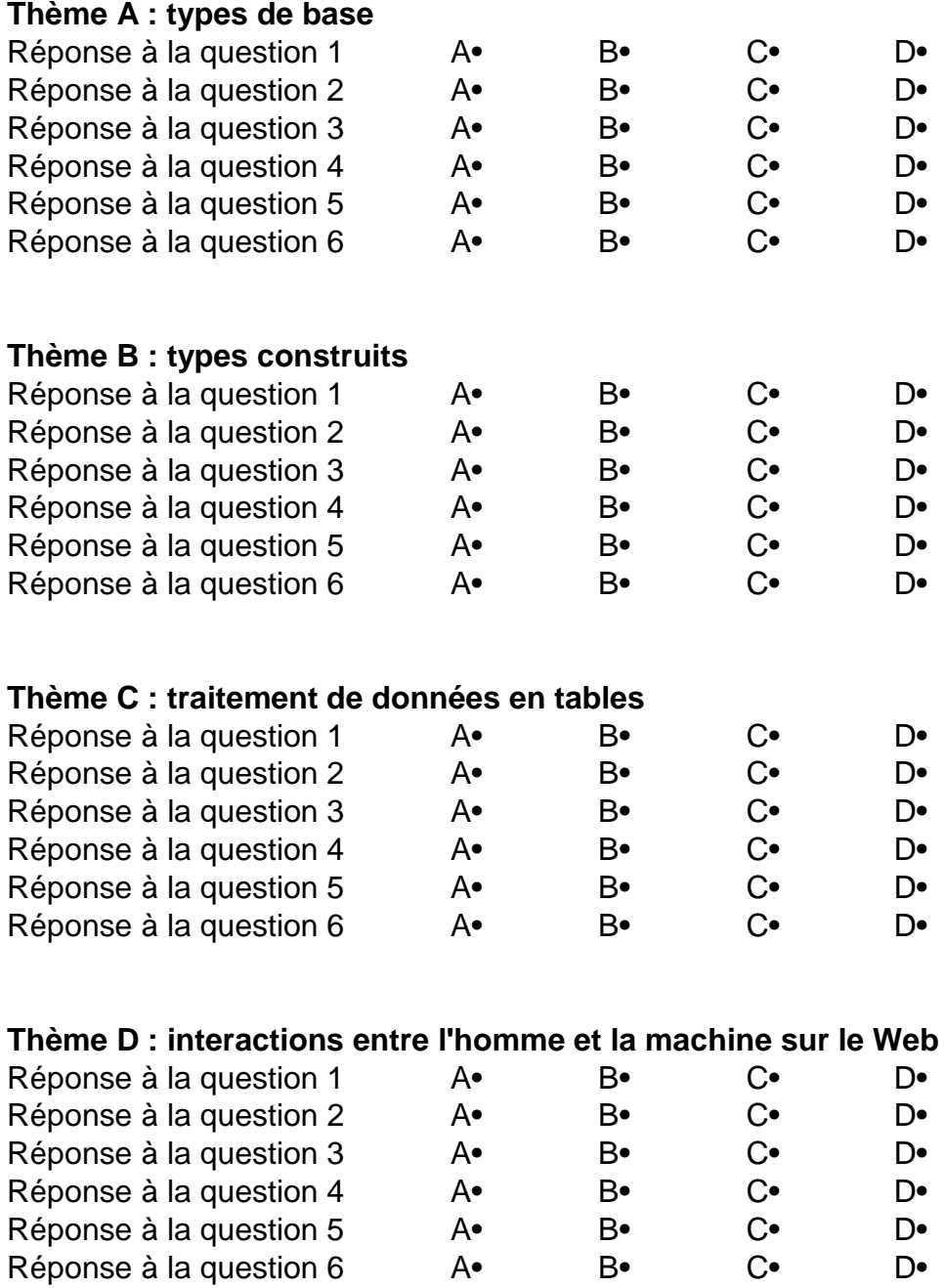

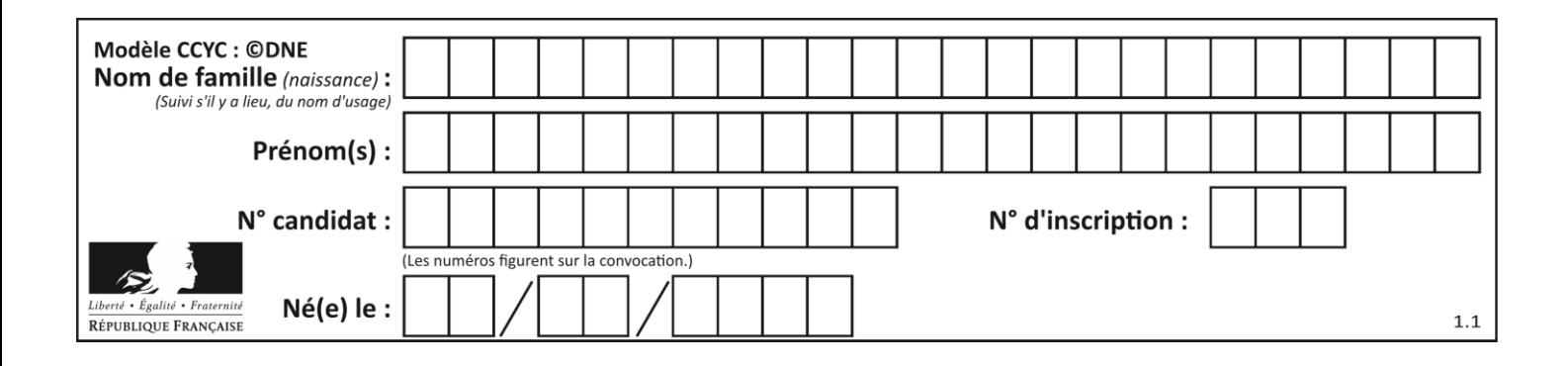

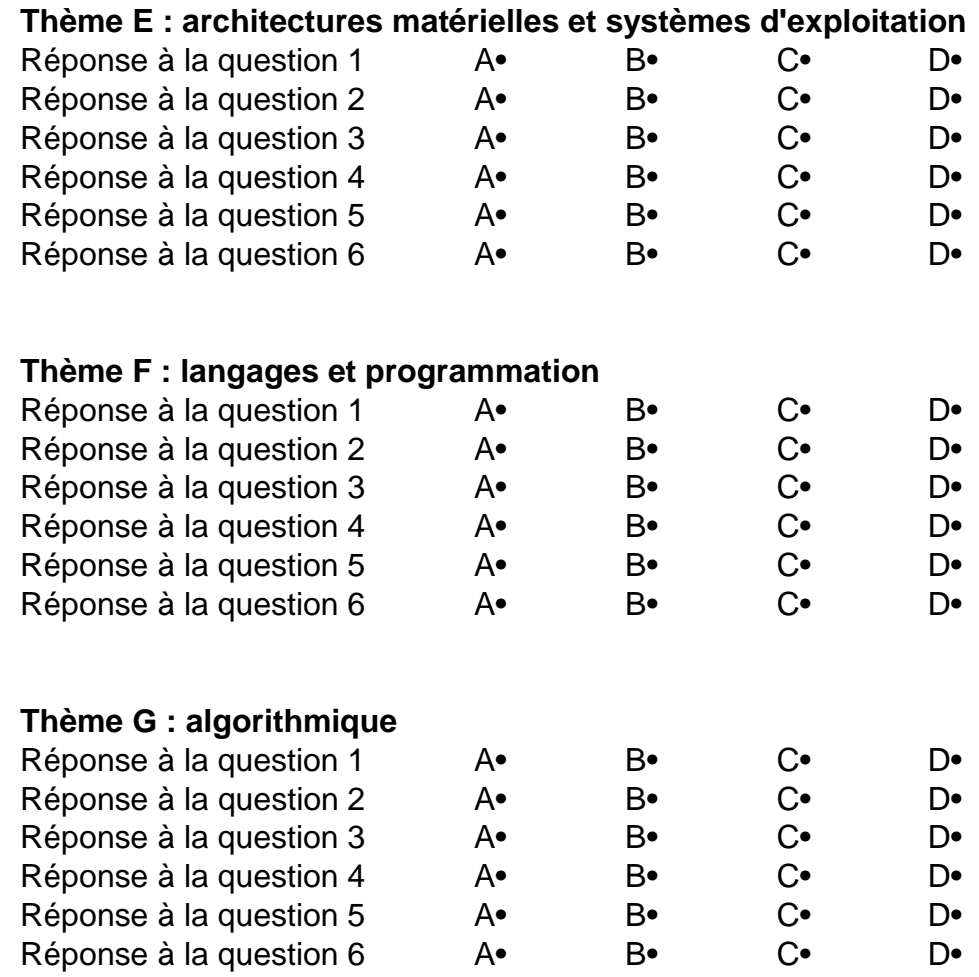

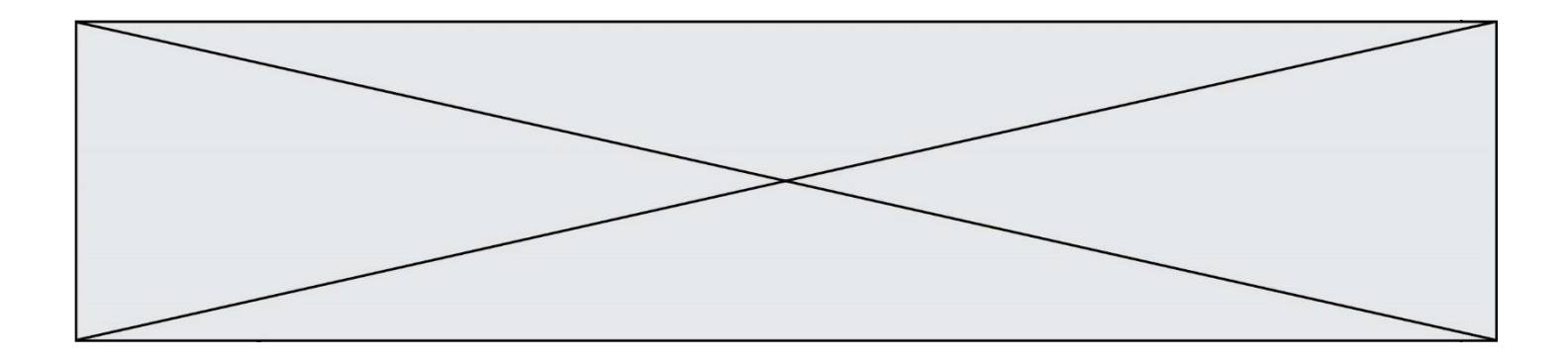

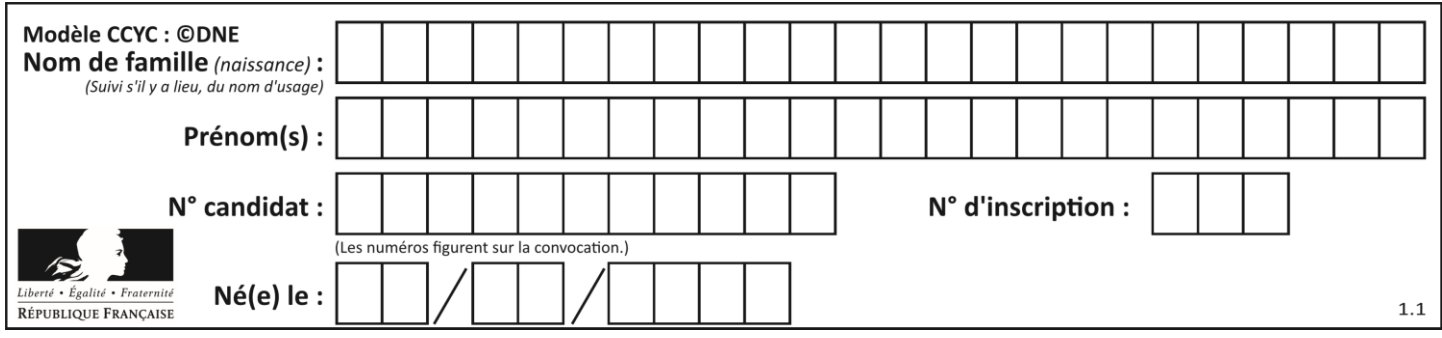

# **Thème A : types de base**

# **Question A.1**

Parmi les nombres suivants, quel est celui dont la représentation sous forme de nombre flottant peut être écrite de manière exacte avec un nombre fini de chiffres en base 2 ?

*Réponses*

A 1/5

 $\begin{bmatrix} B & 1/6 \\ C & 1/7 \end{bmatrix}$ 

 $1/7$ 

 $D \t1/8$ 

# **Question A.2**

La variable x contient la valeur 3, la variable y contient la variable 4. Quelle expression s'évalue en True parmi les quatre propositions suivantes ?

#### **Réponses**

A  $x == 3$  or  $y == 5$  $B \times == 3$  and  $y == 5$ C  $x := 3$  or  $y == 5$ D  $y < 4$ 

# **Question A.3**

Quel est l'entier positif qui admet BAC pour écriture hexadécimale (base 16) ?

# **Réponses**

A 2988

B 3018

C 3242

D 3258

# **Question A.4**

Soit  $n$  l'entier positif dont l'écriture binaire est 10001. Quelle est l'écriture binaire de l'entier  $2n$ ?

*Réponses*

- A 20002
- B 100010
- C 010001
- D 1000110001

# **Question A.5**

Combien d'entiers positifs ou nuls (entiers non signés) peut-on représenter en machine sur 32 bits ?

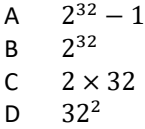

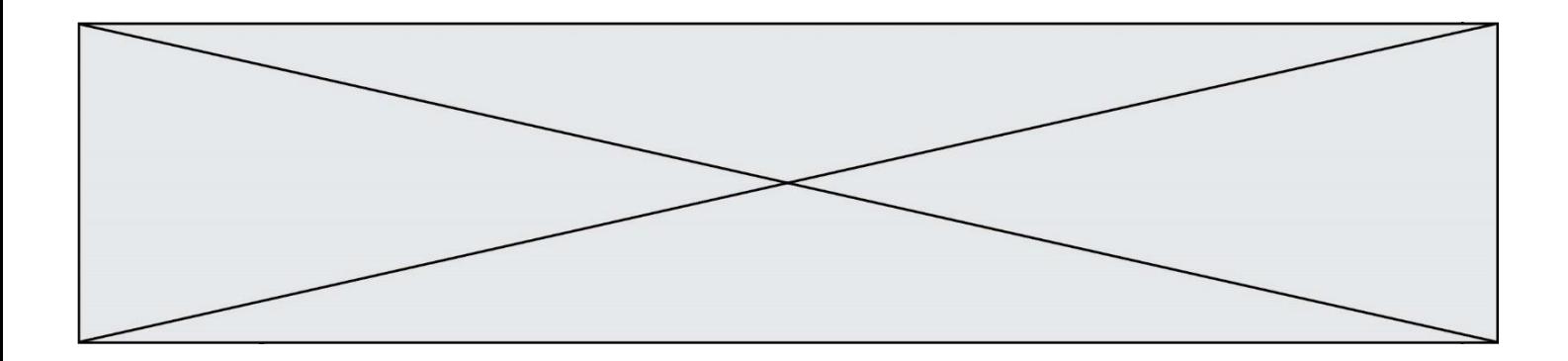

# **Question A.6**

Quel est le nombre maximal de bits du produit de deux entiers positifs codés sur 8 bits ?

- $\overline{A}$
- B 16<br>C 32
- $C$  32<br>D 64
- 64

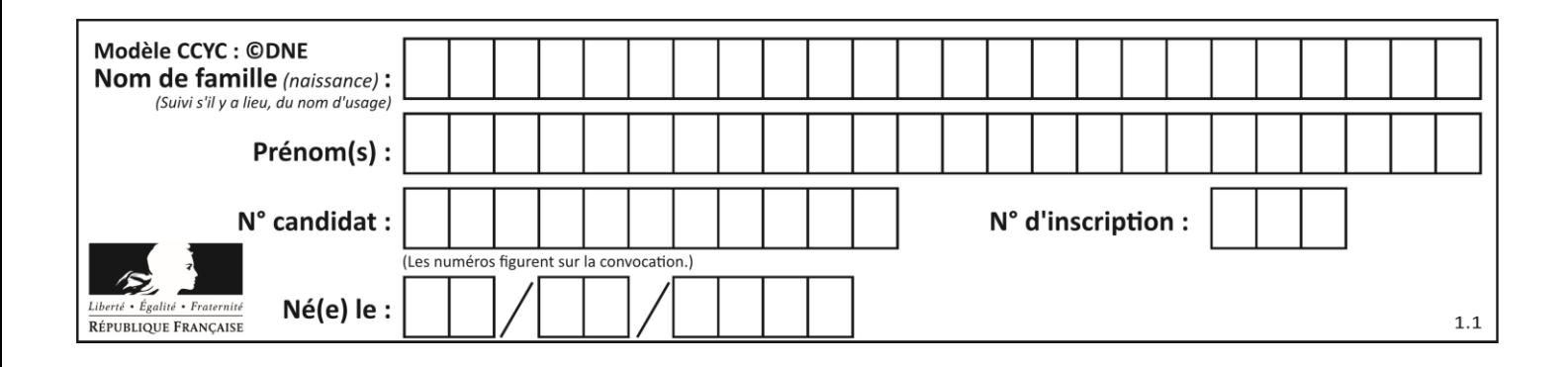

# **Thème B : types construits**

# **Question B.1**

Quel est le type de la variable billes définie par :

```
billes = {'vert': 6, 'rouge': 15, 'bleu': 11, 'jaune': 2, 'orange': 17 }
```
# **Réponses**

- A c'est une séquence
- B c'est une liste
- C c'est une liste de listes
- D c'est un dictionnaire

# **Question B.2**

On définit :

```
dico = {"Herve": 15, "Kevin":17, "Fatima":16}
```
qui associe nom et âge de trois élèves. Comment accéder à l'âge de Kevin ? *Réponses*

# A dico[1]

- B dico[Kevin]
- C dico["Kevin"]
- D dico("Kevin")

# **Question B.3**

On définit L = [[1,2,3,4,5],[6,7,8,9,10],[11,12,13,14,15]].Quelle est la valeur de L[0][2] ?

# **Réponses**

A 2 B 3 C 11

D 12

# **Question B.4**

On définit :  $t = [2, 8, 9, 2]$ Quelle est la valeur de l'expression  $[x*x for x in t]$ ?

# **Réponses**

A une erreur B [[2, 8, 9, 2], [2, 8, 9, 2]] C [2, 8, 8, 9, 9, 9, 2, 2, 2, 2] D [4, 64, 81, 4]

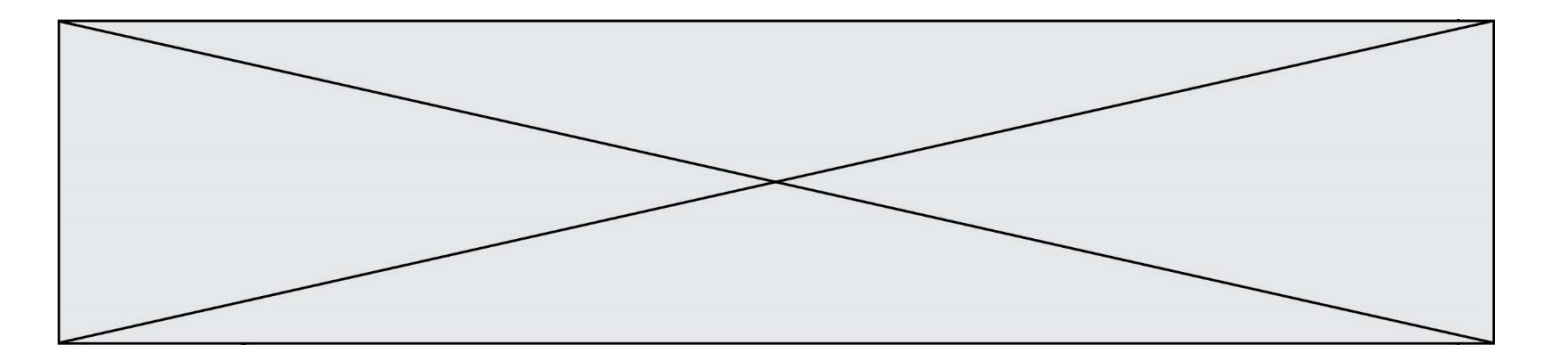

# **Question B.5**

```
On exécute le script suivant :
  def ajoute(stock,element,quantite):
     if element in stock:
       stock[element] = stock[element] + quantite
     else:
       stock[element] = quantite
  stock = { 'clous': 14, 'vis': 27, 'boulons': 8, 'écrous': 24 }
  ajoute(stock,'vis',5)
  ajoute(stock,'chevilles',3)
```
Quelle est la valeur de la variable stock à la fin de cette exécution ?

#### **Réponses**

```
A {'clous': 14, 'vis': 27, 'boulons': 8, 'écrous': 24}
B {'clous': 14, 'vis': 32, 'boulons': 8, 'écrous': 24}
C {'clous': 14, 'vis': 27, 'boulons': 8, 'écrous': 24, 'chevilles': 3}
D {'clous': 14, 'vis': 32, 'boulons': 8, 'écrous': 24, 'chevilles': 3}
```
# **Question B.6**

On définit  $L = [4, 25, 10, 9, 7, 13]$ . Quelle est la valeur de L[2]?

- A 4
- B 25
- C 10
- D 9

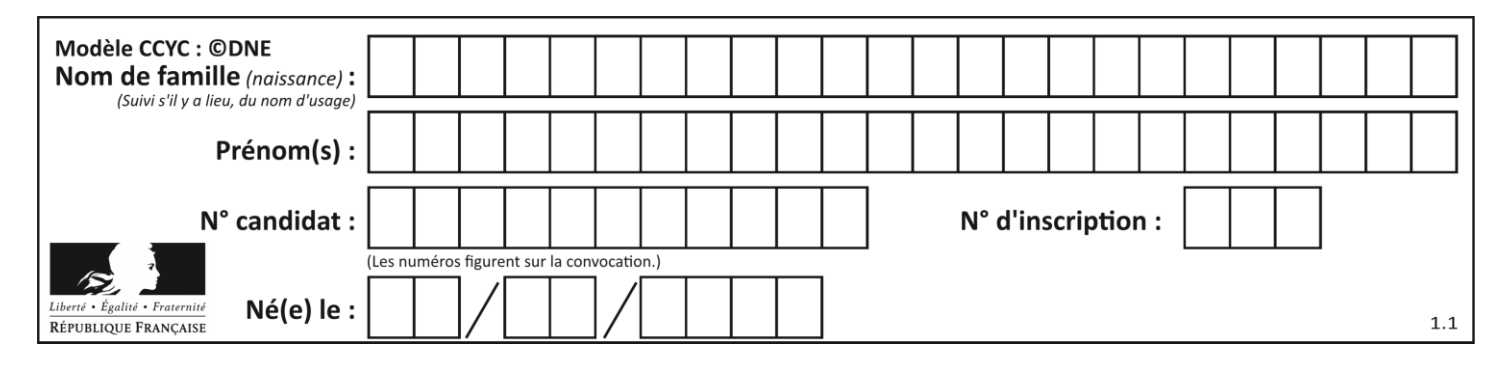

# **Thème C : traitement de données en tables**

# **Question C.1**

Par quoi faut-il remplacer les pointillés dans le script suivant :

```
relevé = [ {'matière':'EPS','moyenne':11}, 
  {'matière':'Sciences','moyenne':6}, 
     {'matière':'LV1','moyenne':14}, {'matière':'Histoire','moyenne':9}, 
               {'matière':'LV2','moyenne':15} ]
  a = \ldots \ldotsb = ......
  for i in relevé :
       if i[a] > 10:
           print(i[b])pour qu'il affiche
```
EPS LV1 LV2

#### **Réponses**

 $A$   $a$  = 'movenne'  $\overline{b}$  = 'matière'  $B$   $a$  = 'matière  $b = 'moyenne'$  $C$   $a = 0$  $b = 1$  $D$   $a = 1$  $b = 0$ 

# **Question C.2**

On considère la table suivants :

```
t = [ {'type': 'marteau', 'prix': 17, 'quantité': 32},
    {'type': 'scie', 'prix': 24, 'quantité': 3},
    {'type': 'tournevis', 'prix': 8, 'quantité': 45} ]
```
Quelle expression permet d'obtenir la quantié de scies ?

- A t[2]['quantité'] B t[1]['quantité']
- C t['quantité'][1]
- D t['scies']['quantité']

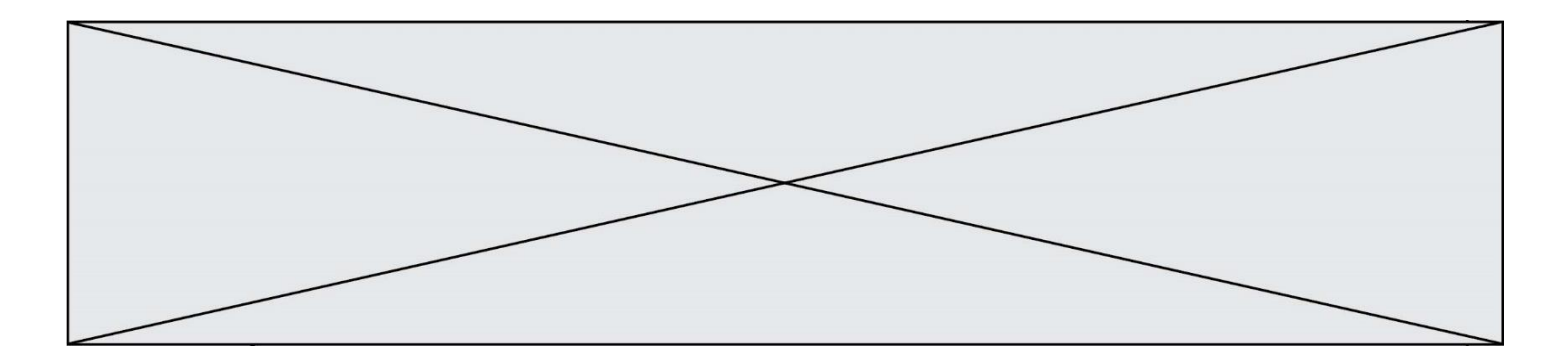

# **Question C.3**

Quelle est la valeur de la variable image après exécution du programme Python suivant ?

 $\text{image} = [[0, 0, 0, 0], [0, 0, 0, 0], [0, 0, 0, 0], [0, 0, 0, 0]]$ for i in range(4): for j in range(4): if (i+j) == 3:  $image[i][j] = 1$ 

#### *Réponses*

A [[0, 0, 0, 0], [0, 0, 0, 0], [0, 0, 0, 0], [1, 1, 1, 1]]  $\begin{bmatrix} 1 & 1 & 0 & 0 \\ 0 & 0 & 0 & 1 \end{bmatrix}$ ,  $\begin{bmatrix} 0 & 0 & 0 & 1 \end{bmatrix}$ ,  $\begin{bmatrix} 0 & 0 & 0 & 1 \end{bmatrix}$ ,  $\begin{bmatrix} 0 & 0 & 0 & 1 \end{bmatrix}$ ,  $\begin{bmatrix} 0 & 0 & 0 & 1 \end{bmatrix}$ C [[0, 0, 0, 1], [0, 0, 1, 0], [0, 1, 0, 0], [1, 0, 0, 0]] D [[0, 0, 0, 1], [0, 0, 1, 1], [0, 1, 1, 1], [1, 1, 1, 1]]

#### **Question C.4**

On exécute le script suivant :

 $a = [1, 2, 3]$ b = [4, 5, 6]  $c = a + b$ 

Que contient la variable c à la fin de cette exécution ?

#### **Réponses**

A [5,7,9] B [1,4,2,5,3,6]  $C$   $[1, 2, 3, 4, 5, 6]$ D [1,2,3,5,7,9]

#### **Question C.5**

Quelle est la valeur de la variable table à la fin de l'exécution du script suivant :

```
table = [[1, 2, 3], [1, 2, 3], [1, 2, 3], [1, 2, 3]]
table [1][2] = 5
```
#### *Réponses*

A [[1, 5, 3], [1, 2, 3], [1, 2, 3], [1, 2, 3]] B [[1, 2, 3], [5, 2, 3], [1, 2, 3], [1, 2, 3]] C [[1, 2, 3], [1, 2, 5], [1, 2, 3], [1, 2, 3]] D [[1, 2, 3], [1, 2, 3], [1, 2, 3], [1, 5, 3]]

#### **Question C.6**

Laquelle de ces listes de chaînes de caractères est triée en ordre croissant ? *Réponses*

```
A ['Chat', 'Chien', 'Cheval', 'Cochon']
B ['Chat', 'Cheval', 'Chien', 'Cochon']
C ['Chien', 'Cheval', 'Cochon', 'Chat']
D ['Cochon', 'Chien', 'Cheval', 'Chat']
```
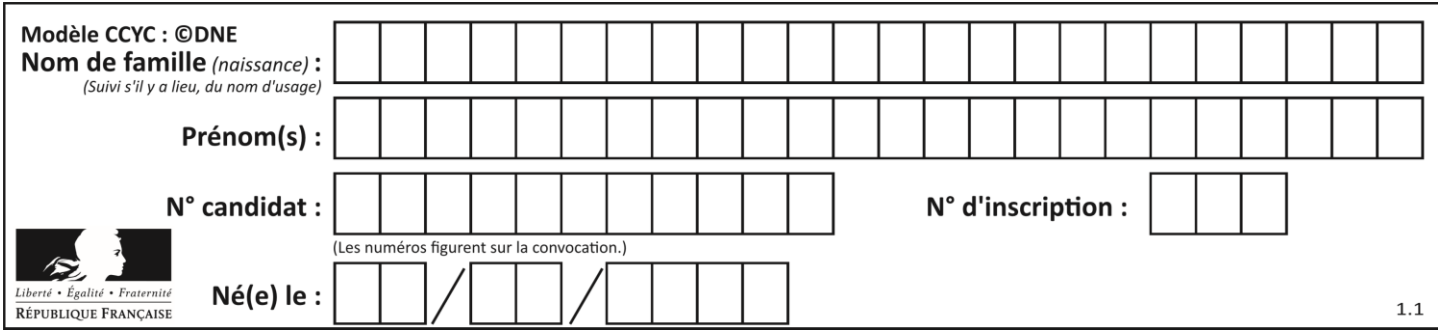

# **Thème D : interactions entre l'homme et la machine sur le Web**

# **Question D.1**

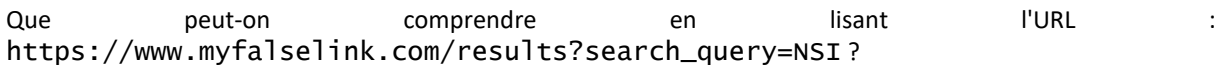

# **Réponses**

- A Le protocole utilisé pour naviguer est sécurisé
- B Une recherche sur le mot NSI a été faite mais il n'y a pas de réponse
- C Ce site est situé dans un pays anglophone
- D Le lien ne fonctionnera pas car le caractère '?' n'est pas autorisé dans une URL

#### **Question D.2**

Quelle méthode doit utiliser la requête envoyée au serveur lorsque vous entrez votre identifiant et votre mot de passe dans un formulaire sécurisé ?

#### **Réponses**

- A GET
- B POST
- C FORM
- D SUBMIT

# **Question D.3**

Le site internet d'un quotidien d'information permet aux visiteurs de laisser des commentaires textuels.

Ces commentaires doivent être visibles par les autres visiteurs.

Laquelle des affirmations suivantes est correcte ?

# *Réponses*

- A Il suffit que la page HTML contienne des champs de la forme <textarea >
- B Il suffit que la page HTML contienne des champs de la forme <textarea > et d'utiliser JavaScript pour enregistrer les commentaires
- C Il faut un programme en PHP ou un script Python sur le serveur pour traiter les données
- D Non, ce n'est pas possible avec la technologie actuelle

# **Question D.4**

Dans un formulaire sur un page web, pour transmettre des données sécurisées comme un mot de passe ou un numéro de carte bancaire, il vaut mieux utiliser la méthode :

- A HEAD
- B GET
- C HTTPS
- D POST

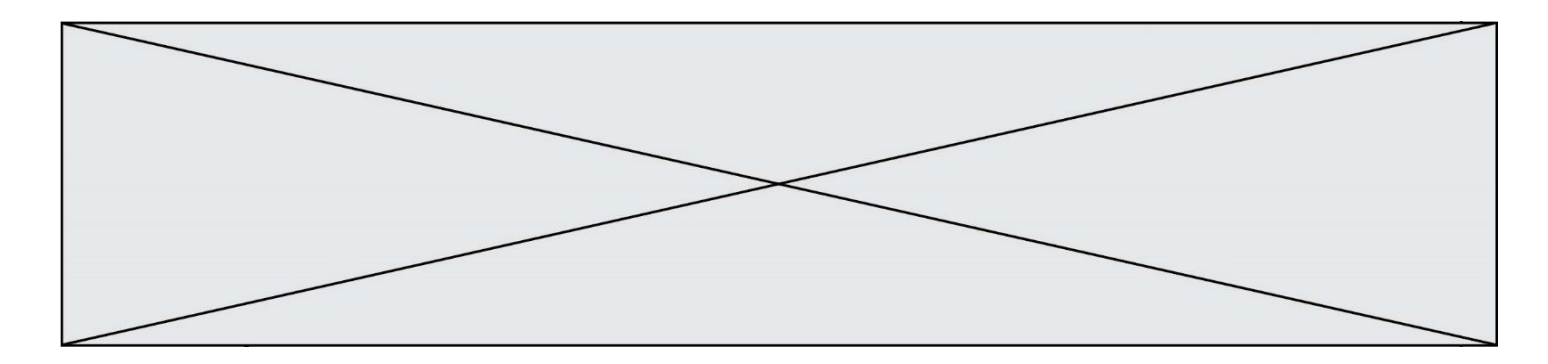

# **Question D.5**

Une page Web contient un formulaire dont le code HTML est le suivant :

```
<form action="/action_page.php" method="post">
 First name : <input type="text" name = "fname"><br>
 Last name : <input type="text" name = "lname"><br>
 <input type="submit" value="Submit">
</form>
```
Que peut-on dire des informations transmises dans ce formulaire ?

#### **Réponses**

- A elles seront enregistrées dans l'historique du navigateur
- B elles seront enregistrées dans le cache du navigateur
- C elles ne devront pas dépasser une limite en nombre de caractères transmis
- D elles ne seront pas visibles dans la barre du navigateur

# **Question D.6**

Parmi les couples de balises suivants, lequel permet de créer un formulaire ?

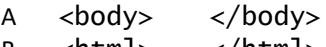

- $B \left\langle \text{html} \right\rangle \left\langle \text{html} \right\rangle$
- C <div> </div>
- D <form> </form>

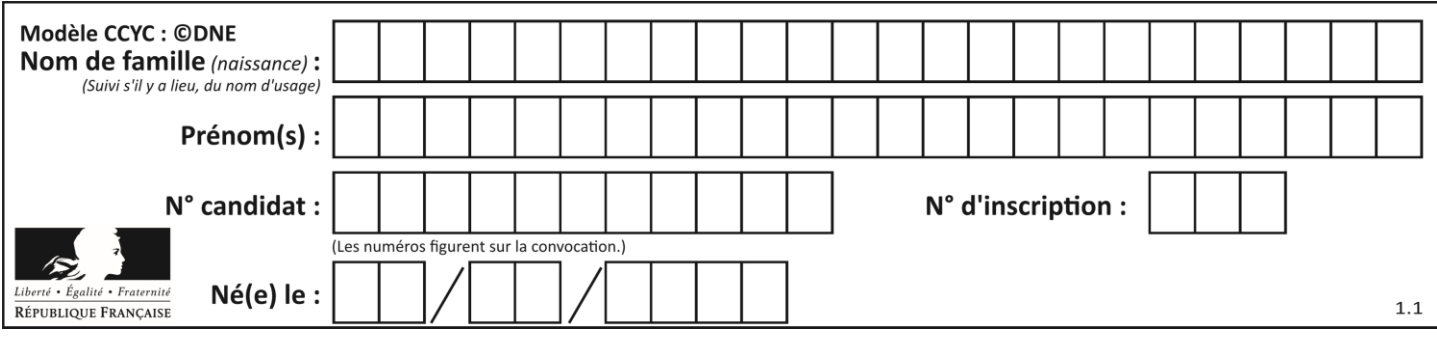

# **Thème E : architectures matérielles et systèmes d'exploitation**

# **Question E.1**

Quelles sont les quatre parties distinctes de l'architecture de Von Neumann ? *Réponses*

- A L'unité logique, l'unité de contrôle, la mémoire et les dispositifs d'entrée-sortie
- B L'écran, le clavier, le disque dur et le micro-processeur
- C Le disque dur, le micro-processeur, la carte-mère et la carte graphique
- D La mémoire des programmes, la mémoire des données, les entrées-sorties et l'unité logique

# **Question E.2**

Sous Linux, la console indique que l'utilisateur se trouve dans le dossier /var/lib. Quelle commande doit-il exécuter pour revenir dans son dossier personnel /home/martin ?

# **Réponses**

- A  $\cdots$  cd  $\sim$
- B cd /home
- C dir
- D dir /home/martin

# **Question E.3**

Quelle est la racine du système de fichier de Linux ?

# **Réponses**

- $A /$
- B root
- C sudo
- D home

# **Question E.4**

Dans la console Linux, quelle commande faut-il exécuter pour créer un dossier nommé travail dans le dossier courant ?

# **Réponses**

- A pwd travail
- B cd travail
- C mkdir travail
- D dir /home/martin/travail

# **Question E.5**

Dans un terminal sous Linux, quelle commande permet d'afficher la liste des fichiers du répertoire courant ?

- A ls
- B cd
- C mv
- D rm

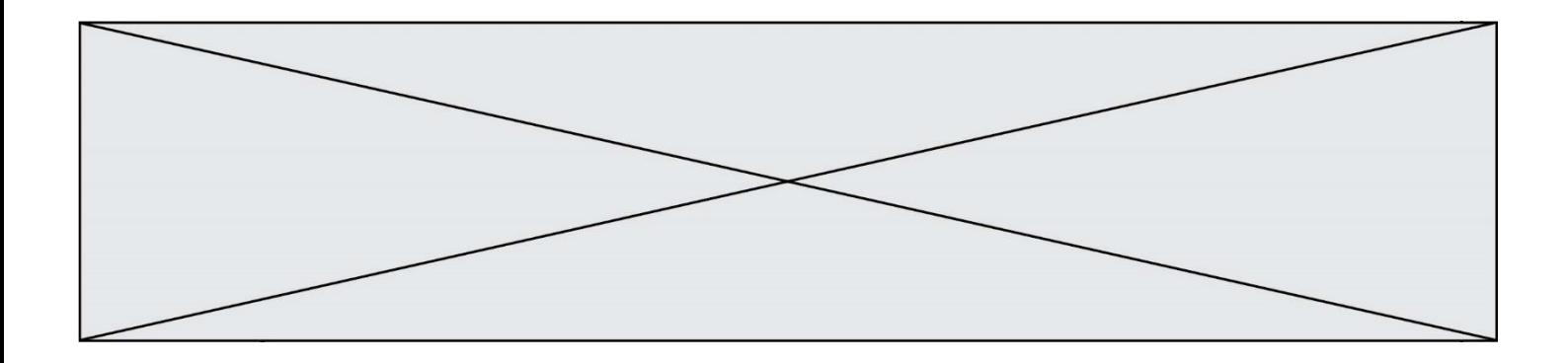

#### **Question E.6**

La commande suivante vient d'être exécutée en ligne de commande sous Linux :

cp /users/luc/interro.txt ./

Que réalise cette commande ?

- A copie du fichier users vers le répertoire luc
- B copie du fichier interro.txt vers le répertoire luc
- C copie du fichier interro.txt vers le répertoire courant
- D copie du fichier interro.txt vers le répertoire users

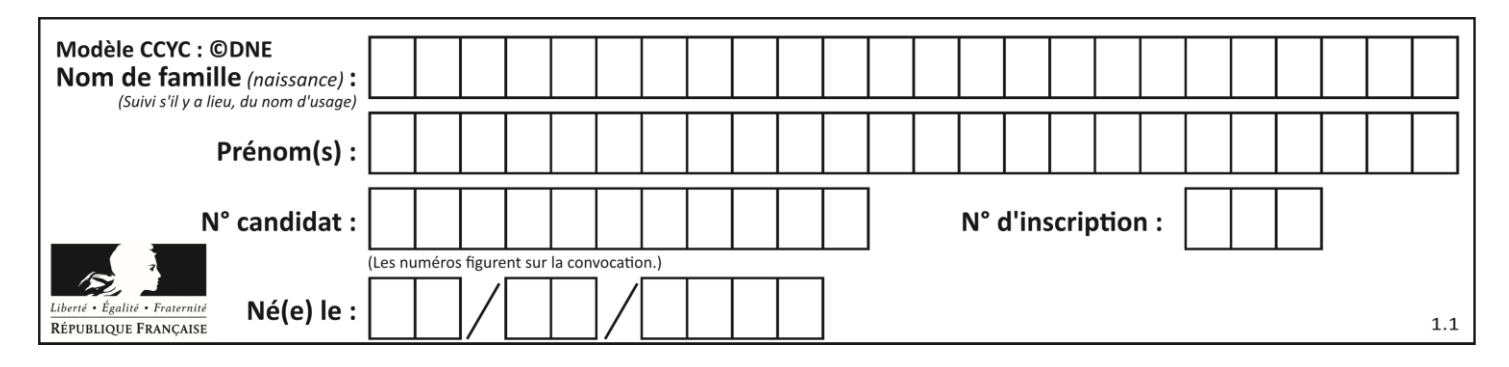

# **Thème F : langages et programmation**

# **Question F.1**

On a défini une fonction somme qui doit calculer la somme des éléments de la liste passée en argument de la façon suivante :

```
def somme(L):
  s = L[0]for i in range(len(L)):
     s = s + L[i]return s
```
Cette fonction a été mal programmée. Quel appel parmi les suivants permet de mettre en évidence son incorrection ?

#### **Réponses**

- A somme([0,0,0,0])
- B somme([0,1,2,3])
- C somme([0,3,2,1])
- D somme([3,2,1,0])

# **Question F.2**

La fonction a joute (n, p) codée ci-dessous en Python doit calculer la somme de tous les entiers compris entre n et p (n et p compris).

Par exemple,  $a\text{joute}(2,4)$  doit renvoyer  $2+3+4=9$ .

```
def ajoute(n,p):
  somme = 0for i in range(.........): # ligne à modifier
    somme = somme + ireturn somme
```
Quelle est la bonne écriture de la ligne marquée à modifier ?

#### **Réponses**

```
A for i in range(n,1,p):
B for i in range(n,p):
C for i in range(n, p+1):
D for i in range(n-1,p):
```
# **Question F.3**

On exécute le script suivant.

```
a, b = 10, 3if a < 10:
  a, b = a+2, b+a
```
Quelle est la valeur de b à la fin de son exécution ?

- A 3
- B 12
- C 13
- D 15

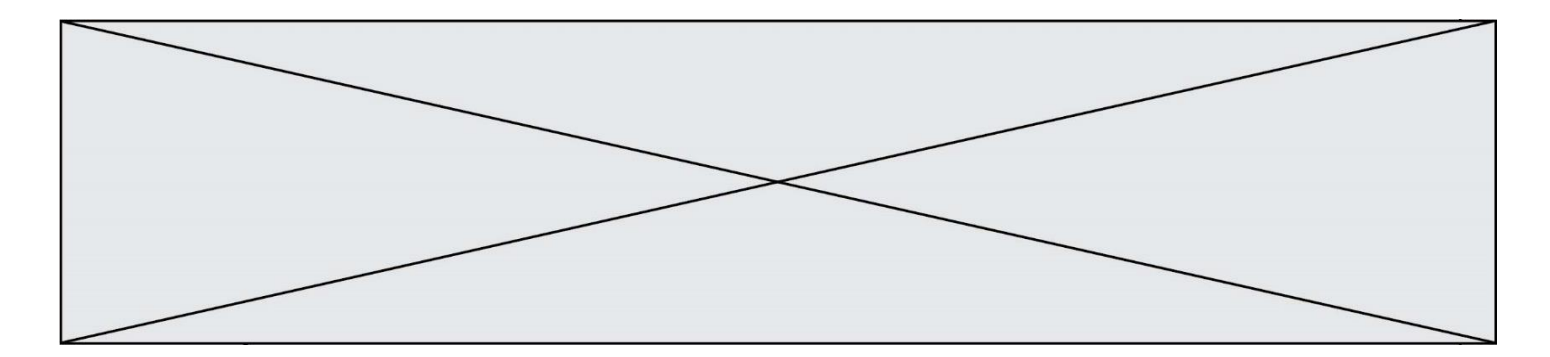

# **Question F.4**

On définit deux fonctions :

def  $f(x)$ : y = 2\*x + 1 return y def  $cal(u)(x)$ :  $y = x - i$ return f(y)

Quelle est la valeur renvoyée par l'appel calcul(5) ?

# **Réponses**

A 4 B 9

C 11

D 19

# **Question F.5**

Karine écrit une bibliothèque Python, nommée GeomPlan, de géométrie plane dont voici un extrait :

import math

def aireDisque(R): return math.pi \* R\*\*2

Gilles utilise cette bibliothèque pour calculer l'aire d'un disque de rayon 8. Laquelle des instructions suivantes renvoie un message d'erreur ? *Réponses*

- A import GeomPlan GeomPlan.aireDisque(8)
- B import GeomPlan aireDisque(8)
- C from GeomPlan import \* aireDisque(8)
- D from GeomPlan import aireDisque aireDisque(8)

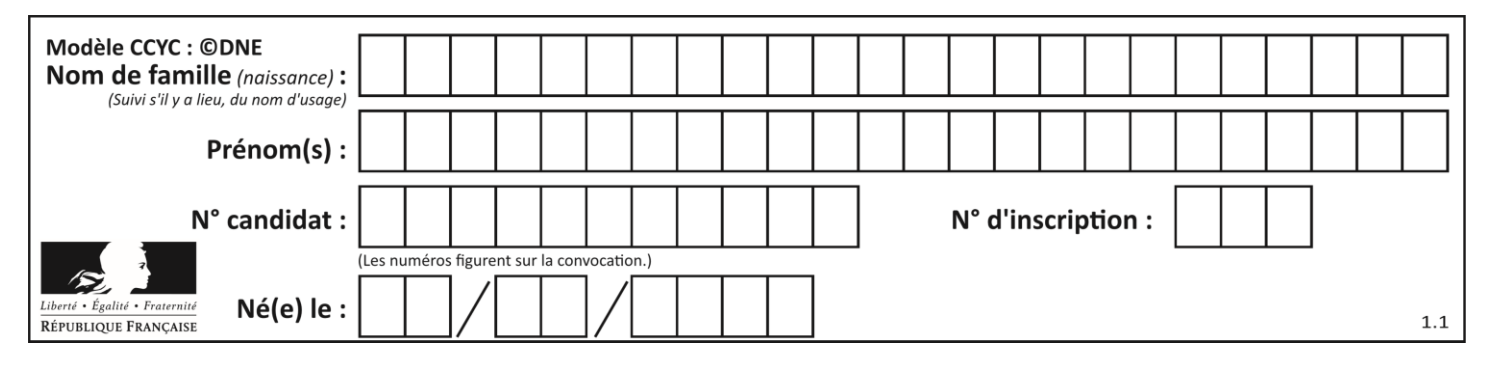

# **Question F.6**

On exécute le code suivant :

def essai():  $a = 2$ b = 3  $c = 4$ return a return b return c

 $t = essai()$ 

Quelle est la valeur de t après l'exécution de ce code ?

- *Réponses*
- $\overline{A}$
- B 3<br>C 4
- $\overline{4}$  $D (2,3,4)$

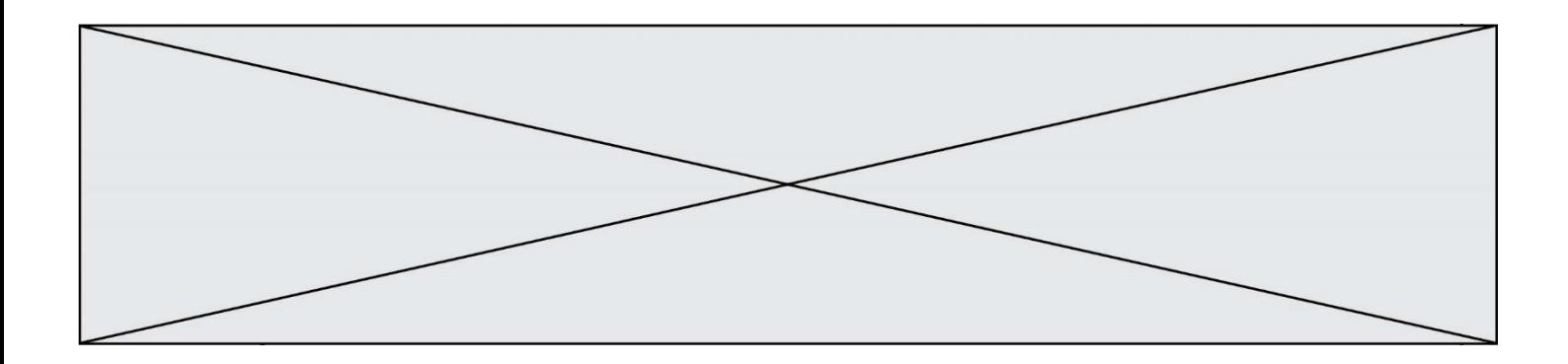

# **Thème G : algorithmique**

# **Question G.1**

Qu'effectue-t-on en lançant la commande suivante dans un terminal Linux :

mv /etc/professeur/fichier.conf /home/nsi/fichier.conf

#### **Réponses**

- A un déplacement de fichier
- B une copie de fichier
- C un renommage de fichier
- D un changement de répertoire

# **Question G.2**

À quelle catégorie appartient l'algorithme des k plus proches voisins ?

- *Réponses*
- A algorithmes de tri
- B algorithmes gloutons
- C algorithmes de recherche de chemins
- D algorithmes de classification et d'apprentissage

# **Question G.3**

Qu'affiche le programme suivant :

```
a = 3b = 4if a > b and a == 3:
  print('vert')
if a > b and b == 4:
  print('rouge')
if a == 4 or b > a:
  print('bleu')
if a == 3 or a < b:
  print('jaune')
```

```
A vert
   rouge
```

```
B bleu
   jaune
```
- C bleu
- D vert jaune

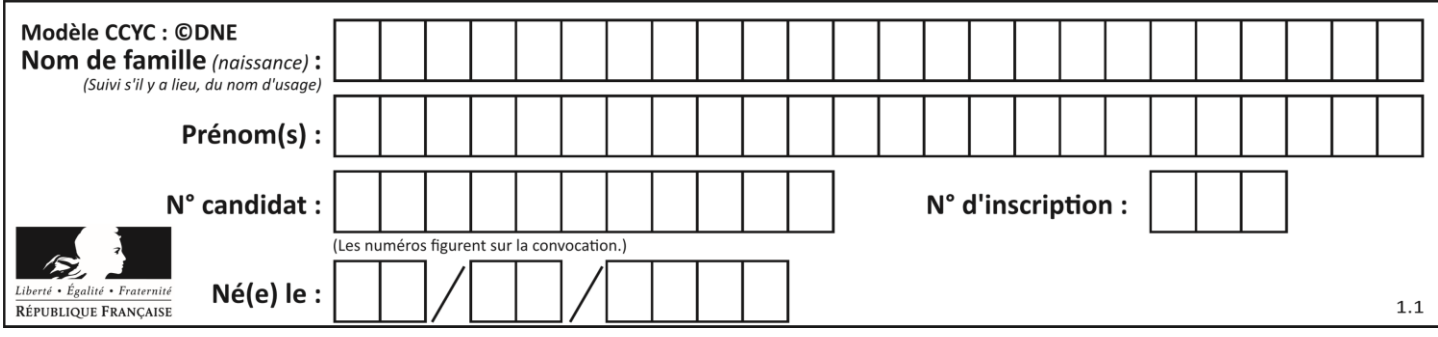

# **Question G.4**

On a représenté sur un quadrillage les éléments de quatre classes (chaque classe est représentée par un carré, un triangle, un losange ou un disque) ainsi qu'un nouvel élément X.

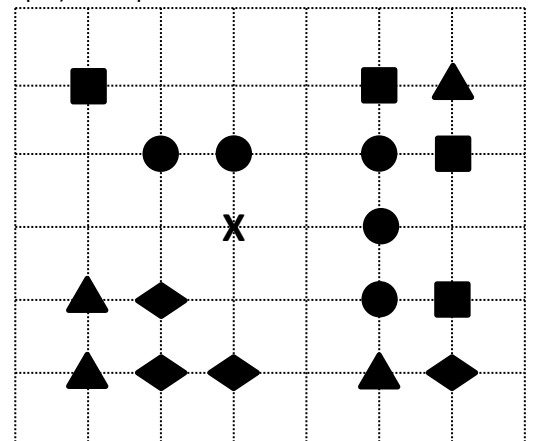

En appliquant l'algorithme des k plus proches voisins pour la distance usuelle dans le plan, avec k=5, à quelle classe est affecté le nouvel élément X ?

# *Réponses*

- A la classe des carrés
- B la classe des triangles
- C la classe des losanges
- D la classe des disques

# **Question G.5**

Quel est l'ordre de grandeur du coût du tri par insertion (dans le pire des cas) ?

# **Réponses**

- A l'ordre de grandeur du coût dépend de l'ordinateur utilisé
- B linéaire en la taille du tableau à trier
- C quadratique en la taille du tableau à trier
- D indépendant de la taille du tableau à trier

# **Question G.6**

Quelle est la valeur de X/m à la fin de l'exécution du code suivant :

```
L = [1, 2, 3, 4, 1, 2, 3, 4, 0, 2]X = 0m = 0for k in L:
    X = X + km = m + 1
```
- A 2
- B 2.2
- C 10
- D 22